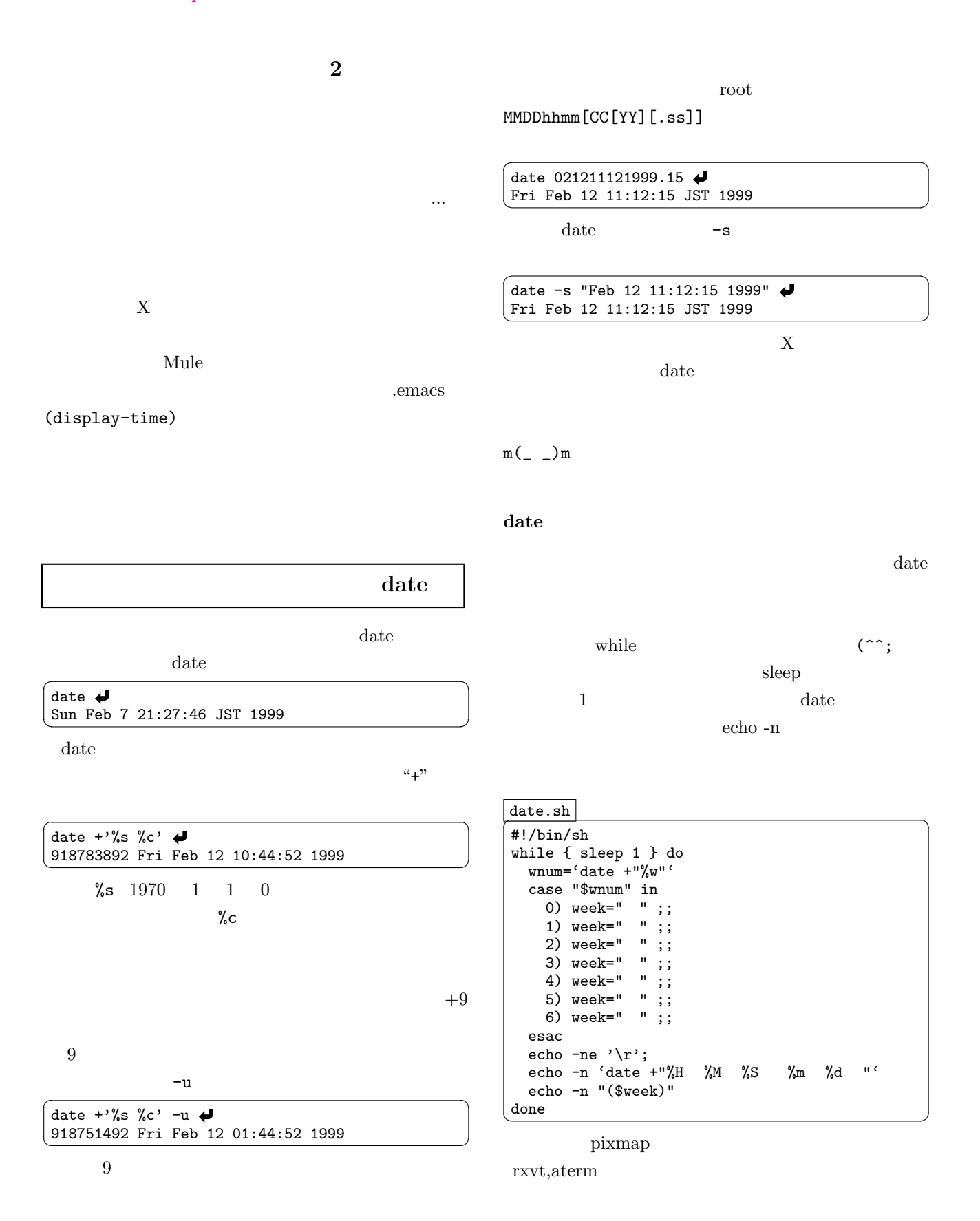

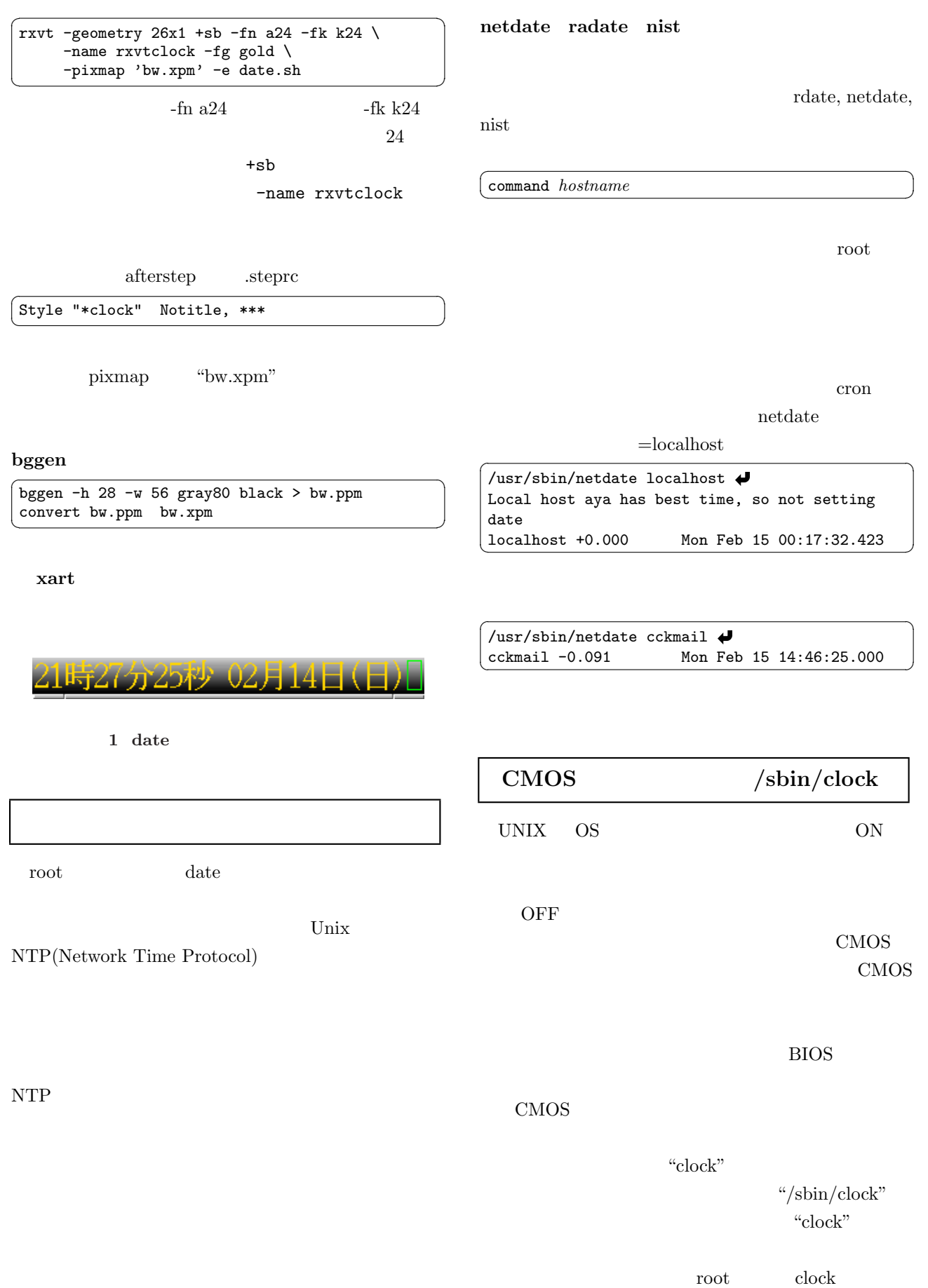

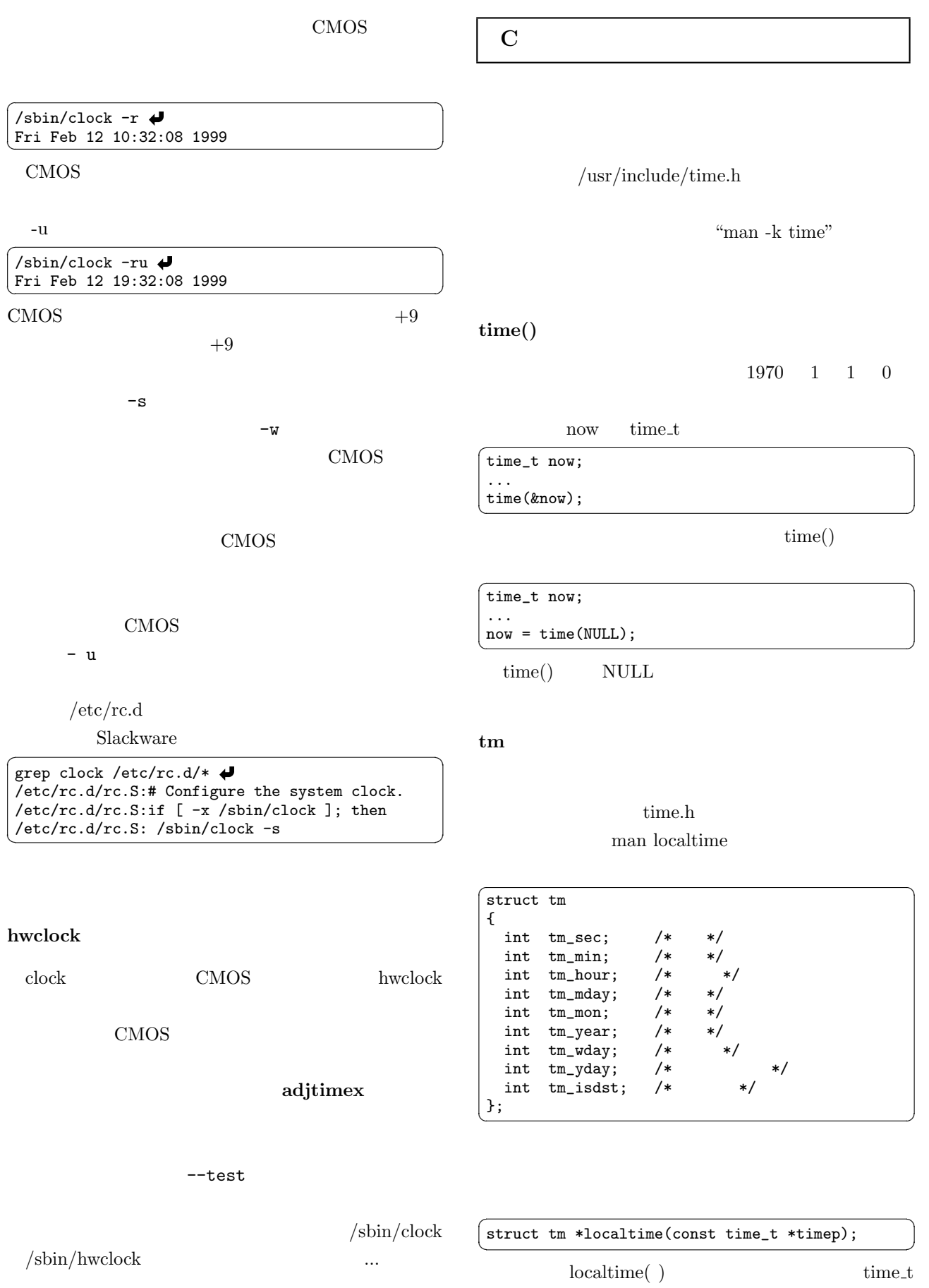

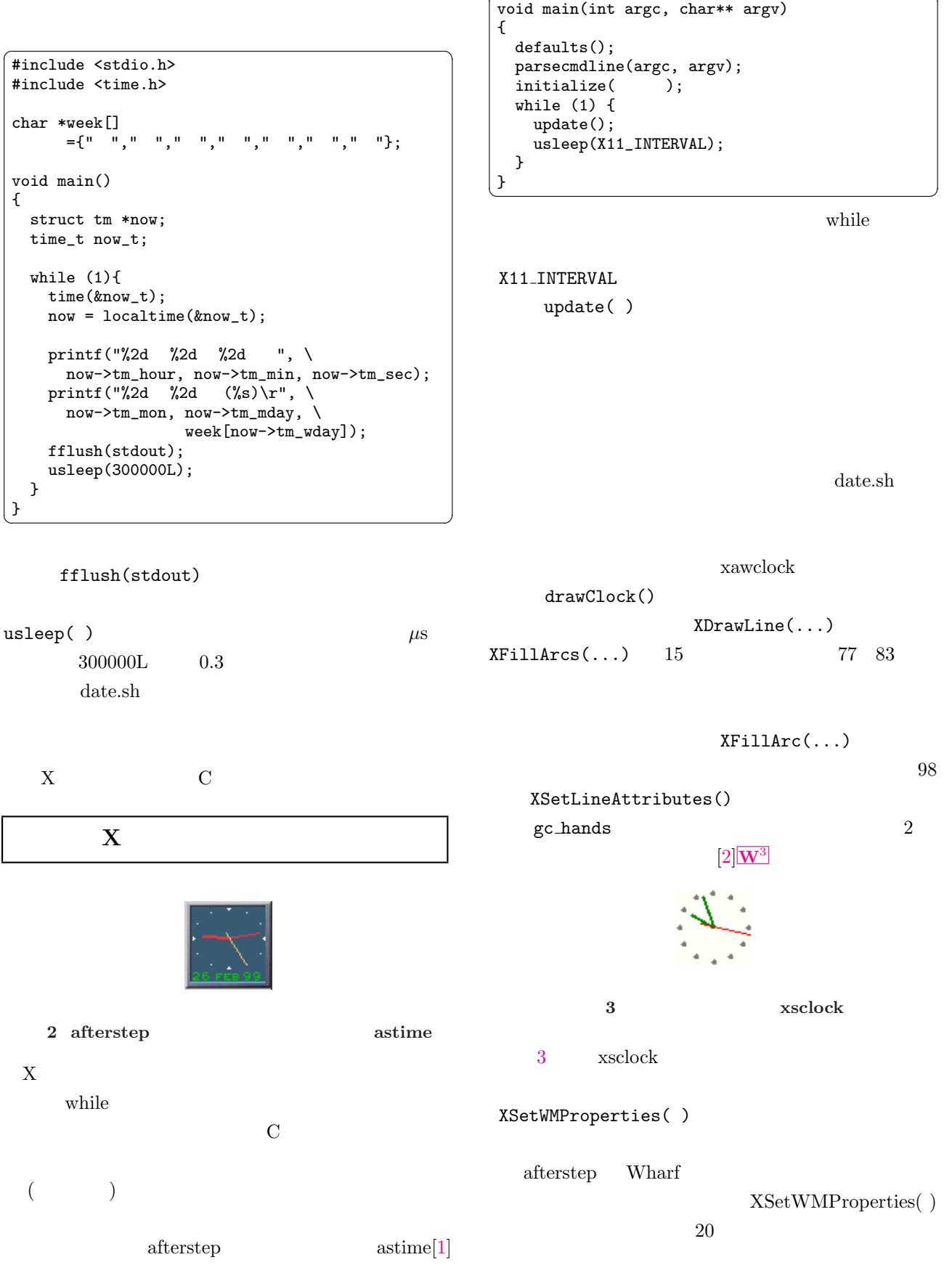

4

astime main

 $\sim$ 

 $X$  X  $X$ 

xsclock.c

```
1 : #include <stdio.h>
 2 : #include <stdlib.h>
 3 : #include <unistd.h>
 4 : #include <math.h>
 5 : #include <time.h>
 6 : #include <X11/Xlib.h>
 7 :
 8: #define setfg(x,y) \setminus 9: XSetForegrous
              XSetForeground(dpy,x,GetColor(y))
10 : #define SIZE 56
11 : struct tm *tmval;
12 : char *color_bg="ivory"; /* */
13 : char *color_hands="green3"; /* */<br>14 : char *color_sec="red"; /* */
14 : char *color_sec="red"; /*<br>15 : char *color num="grav50": /*
15 : char *color_num="gray50"; /*<br>16 : XArc Numbers [12] : /*
16: XArc Numbers[12];
17 :
18 : Display *dpy;
19 : Window root, win;
20 : int scrn;
21 : GC gc, gc_sec, gc_hands, gc_num;
22 :
23 : unsigned long GetColor(char *color)
24: \{ \}/\ast */
25 : Colormap cmap;
26 : XColor c0, c1;
27 : cmap = DefaultColormap(dpy, 0);
28 : XAllocNamedColor(dpy, cmap, color, &c1, &c0);
29 : return(c1.pixel);
30 : }
31 :
32 : void drawClock()
33 : {
34: int deg_sec, deg_min, deg_hour;<br>35: time t current time:
      time_t current_time;
36 :
37: current_time = time(NULL);<br>38: tmval = localtime(\&current
       tmval = localtime(&current_time);
39 :
40: \text{ deg\_sec} = \text{tmval->tm\_sec*6.0};41: deg\_min = \text{tmval}\rightarrow \text{tm\_min}*6.0;42 : deg_hour = tmval->tm_hour*30.0 + deg_min/12.0;
43 :
44 : XFillRectangle(dpy,win,gc,0,0,SIZE,SIZE);
45 : XFillArcs(dpy, win, gc_num, Numbers, 12);
46 : XDrawLine(dpy, win, gc_hands, SIZE/2, SIZE/2, 47 : SIZE/2+18*sin(M_PI*deg_hour/180.0),
                   47 : SIZE/2+18*sin(M_PI*deg_hour/180.0),
48 : SIZE/2-18*cos(M_PI*deg_hour/180.0));
49 : XDrawLine(dpy, win, gc_hands, \overline{\text{STZE}}/2, \overline{\text{SIZE}}/2, \overline{\text{SIZE}}/2+23*\sin(M_PI*\text{deg-min}/180.0),
                   50 : SIZE/2+23*sin(M_PI*deg_min/180.0),
51 : SIZE/2-23*cos(M_PI*deg_min/180.0));
52 : XDrawLine(dpy, win, gc_sec,<br>53 : SIZE/2-10*sin(M_P)
                   \overline{\text{SIZE}/2-10*sin(M_PI*deg\_sec/180.0)},
54 : SIZE/2+10*cos(M_PI*deg_sec/180.0),
55 : SIZE/2+27*sin(M_PI*deg_sec/180.0),
56 : SIZE/2-27*cos(M_PI*deg_sec/180.0));
57 : }
58 :
59 : void main(int argc, char **argv)
60 : {
61 : int i;
62 : for (i = 0; i < 12; i++) {
63 : Numbers [i].x = \frac{SIZE}{2+25*cos(M_PI+i/6.0)-2};
64 : Numbers[i].y = SIZE/2+25*sin(M_PI*i/6.0)-2;<br>65 : Numbers[i].width = 4;
65: Numbers [i].width = 4;
66 : Numbers[i].height = 4;
67 : Numbers[i].angle1 = 0;<br>68 : Numbers[i].angle2 = 64
       Numbers[i].angle2 = 64*360;<br>}
69:70 :
```

```
71 : dpy = X0penDisplay(NULL);<br>72 : scrn=DefaultScreen(dpy);
        scrn=DefaultScreen(dpy);
73 : root=RootWindow(dpy,scrn);
74:75:win = XCreateSimpleWindow(dpy,root,0,0,
76 : SIZE, SIZE, 0, 0, 0) ;
77 : gc=XCreateGC(dpy,win,0,NULL);<br>78 : gc_sec=XCreateGC(dpy,win,0,NU
78 : gc_sec=XCreateGC(dpy,win,0,NULL);<br>79 : gc hands=XCreateGC(dpy,win,0,NULL
        gc_hands=XCreateGC(dpy,win,0,NULL);
80 : gc_num=XCreateGC(dpy,win,0,NULL);
81: \quad \text{setfg}(gc, color_bg);<br>82: \quad \text{setfg}(gc, sec, color;\texttt{setfg}(\texttt{gc\_sec},\texttt{color\_sec});83 : setfg(gc_hands,color_hands);
84 : \text{setfg}(\text{gc\_num}, \text{color\_num});<br>85 : XSetLineAttributes(dpv. \sigma85 : XSetLineAttributes(dpy,gc_hands,2,LineSolid,
86 : CapRound, JoinMiter);
87 : XMapWindow(dpy,win);
88 :
89 : while(1) { /* (
(^^; */ 90 : drawClock();
90 : drawClock();<br>91 : XFlush(dpv) :
         XFlush(dpy);
92 : usleep(300000L); /* */<br>93 : }
93 : }
94 : }
     0
```
xsclock.c ✞ ☎

gcc -o xsclock xsclock.c -1X11 -1m ↓

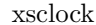

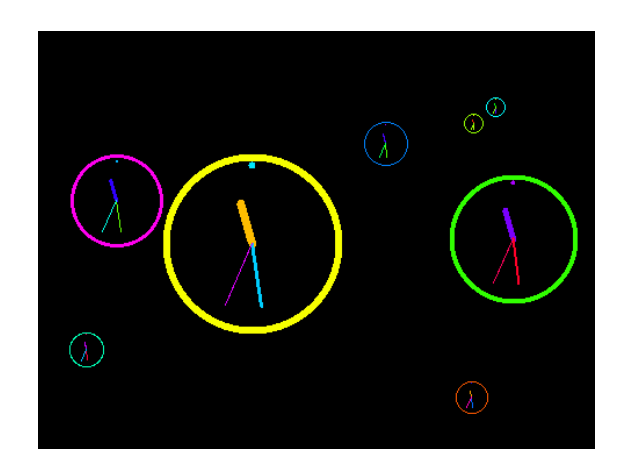

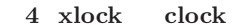

 $X$ 

3 Linux

Pixmap

xlock clock

pixmap  $[3]$ W<sup>3</sup>

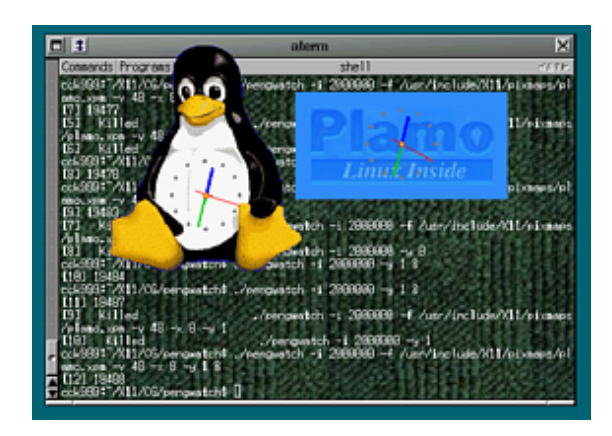

5 Dengwatch

 $(^\sim;$ 

Xbiff 0

 $[1]$  URL

ftp://mirror.nucba.ac.jp/mirror/afterstep /apps/astime/  $\overline{\textbf{W}^3}$ 

 $[2]$   $X11$ 

http://ayapin[.fil](ftp://mirror.nucba.ac.jp/mirror/afterstep/apps/astime/)m.s.dendai.ac.jp/~matuda /Clocks/  $\overline{\mathbf{W}^3}$ 

 $[3]$  X11

http://ayapin.film.s.dendai.ac.jp/~matuda /Clocks/[cloc](http://ayapin.film.s.dendai.ac.jp/~matuda/Clocks/)ks2big.html  $\overline{\mathbf{W}^3}$